平成21年12月3日

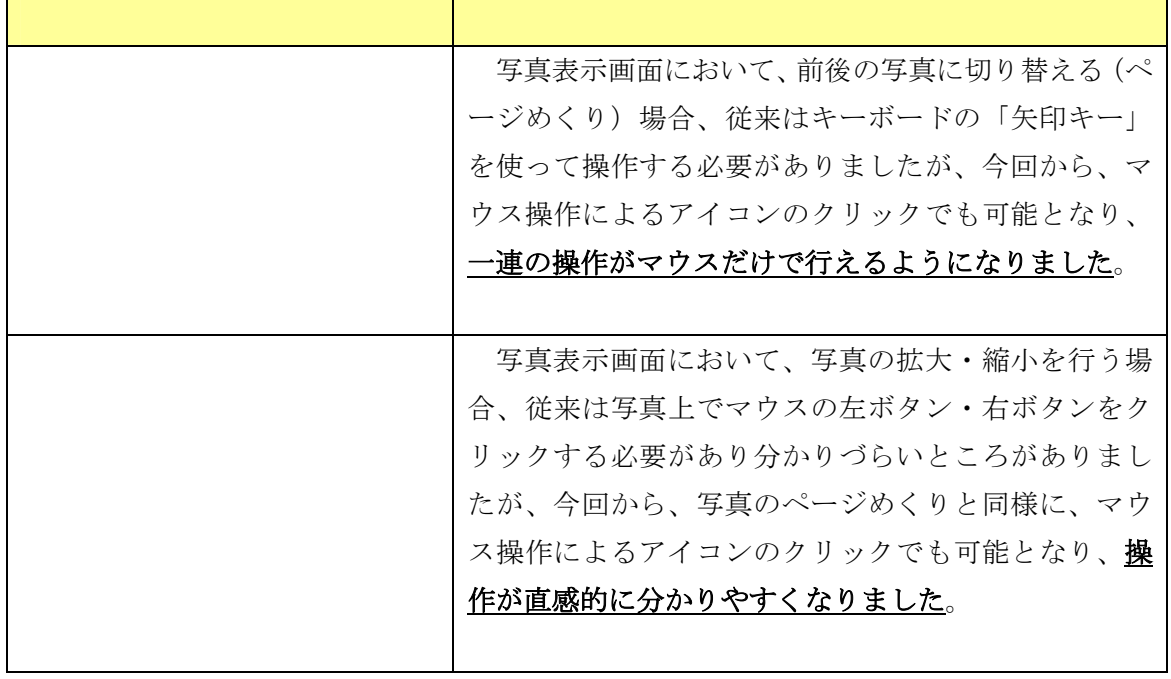

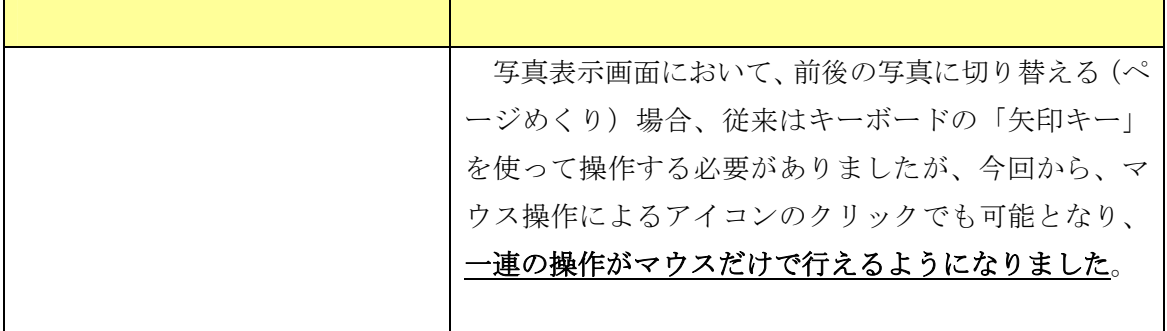

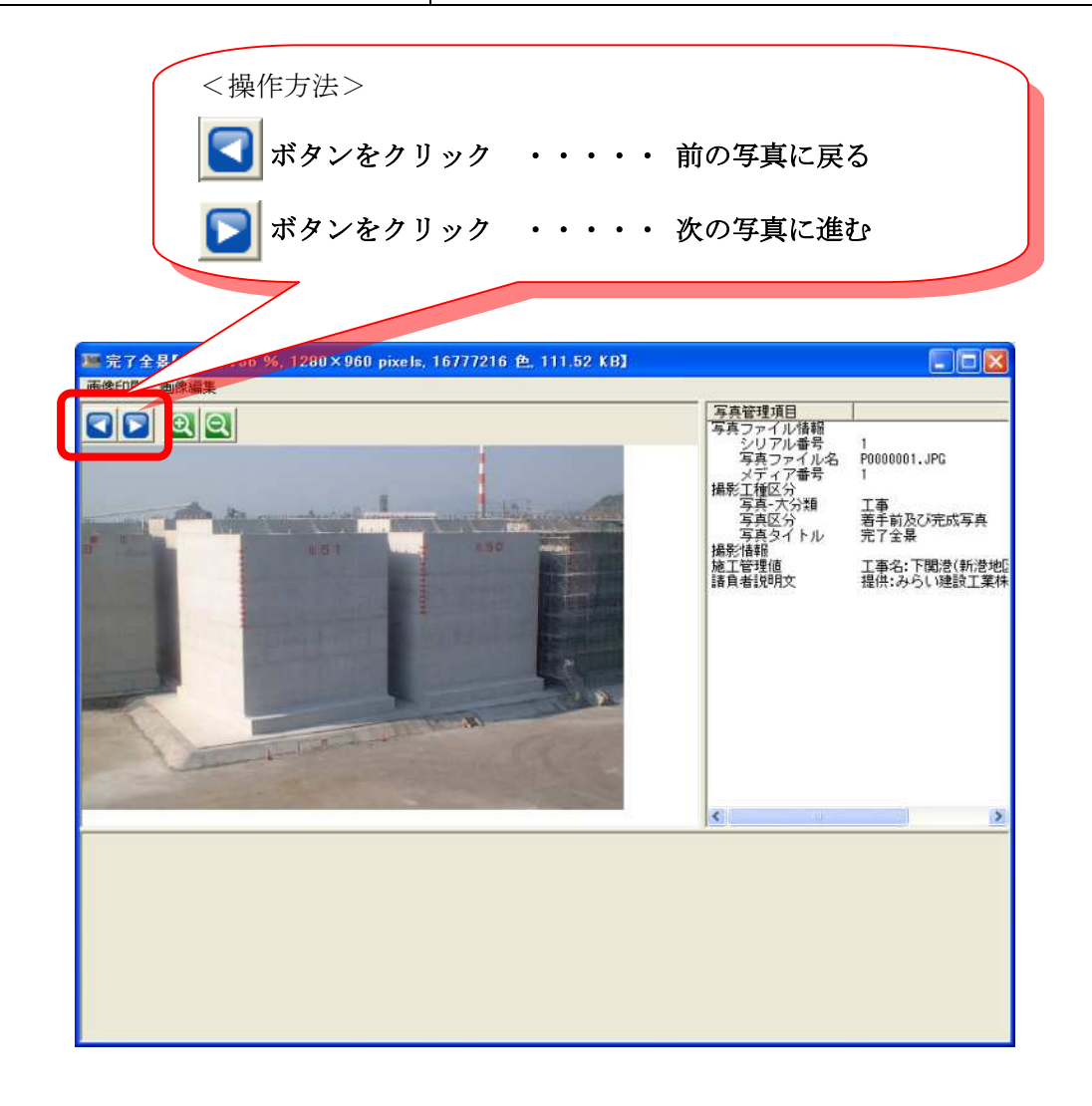

従来どおり、キーボードの「矢印キー(← →)」を使った写真のページめくりも 可能です。

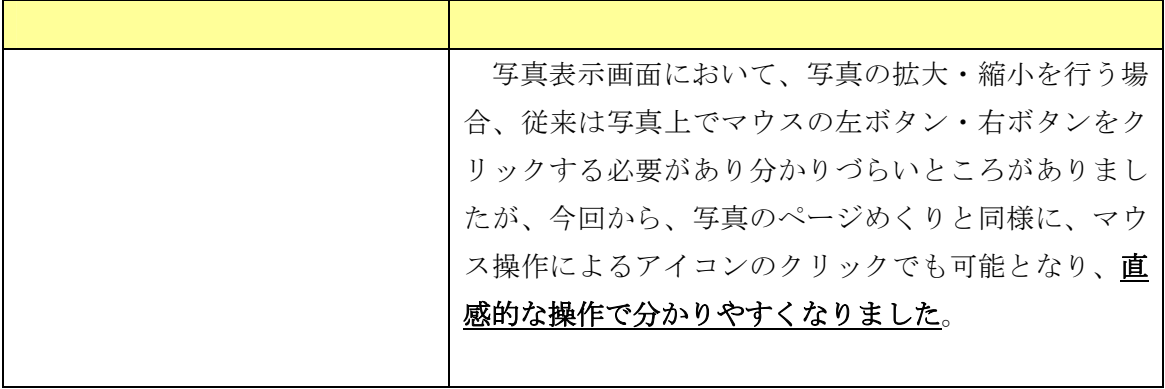

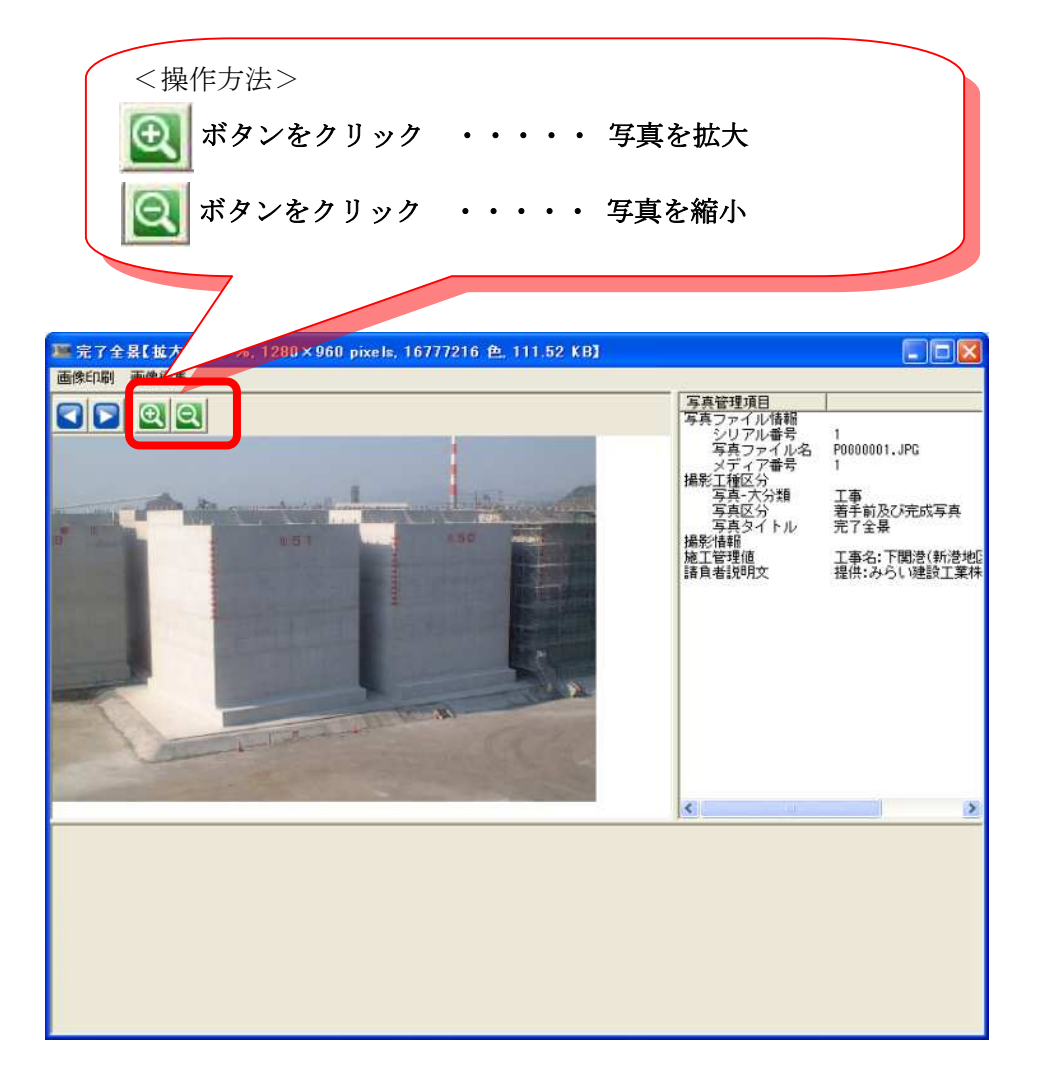

従来どおり、写真上でマウスの左ボタン(拡大)・右ボタン(縮小)をクリックして も操作できます。